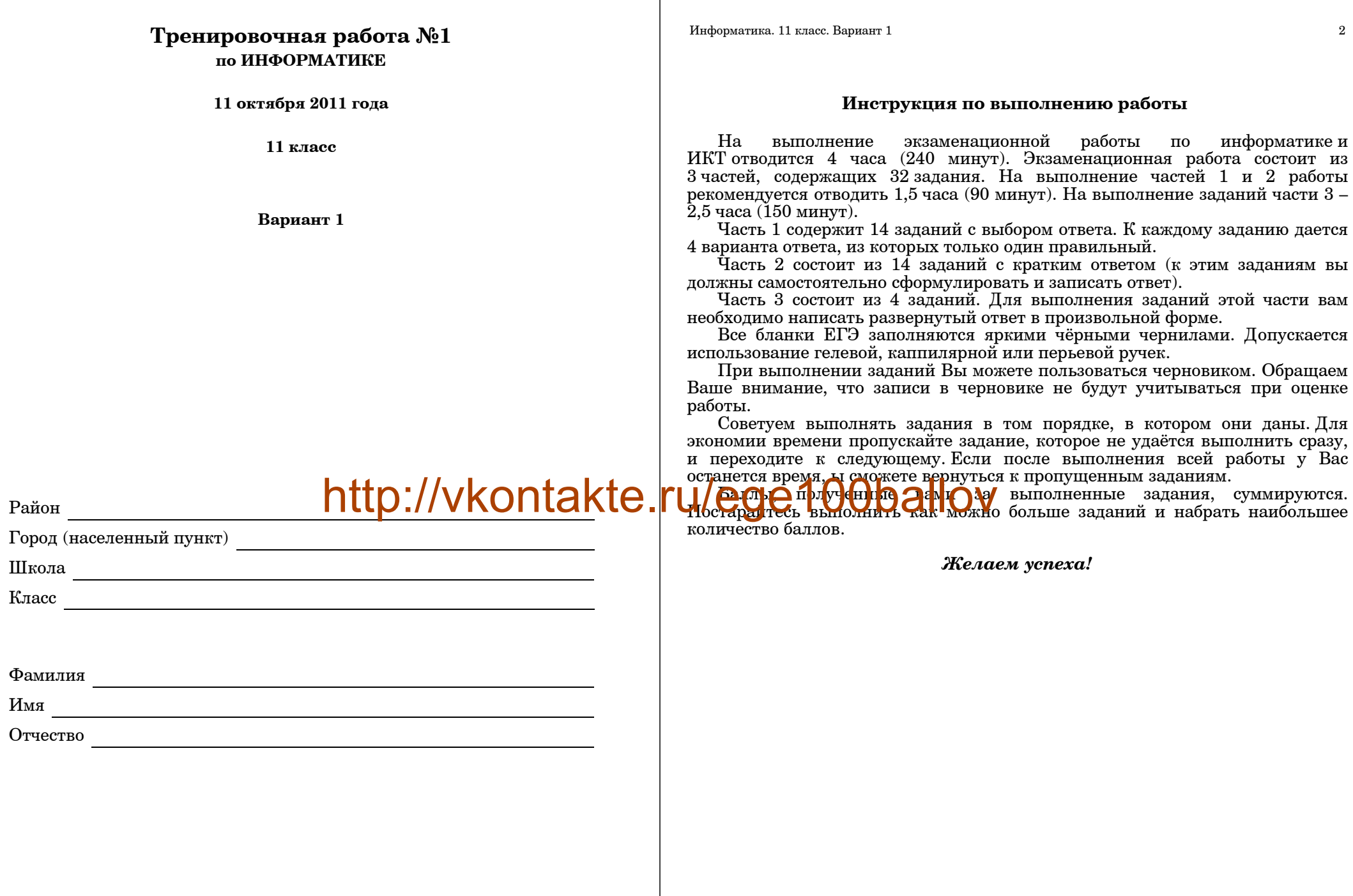

*Работа подготовлена на базе проекта демо-версии, опубликованной на сайте ФИПИ <sup>в</sup> августе 2011 <sup>г</sup>*.

### **Часть 1**

*При выполнении заданий этой части из четырех предложенных вам вариантов выберите один верный. В бланке ответов № 1 под номером выполняемого вами задания (А1–А18) поставьте знак «X» <sup>в</sup> клеточку, номер которой соответствует номеру выбранного вами ответа.*

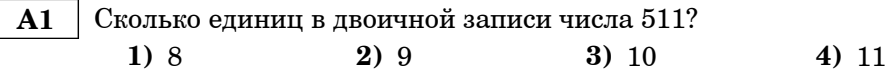

 **A2** Между населёнными пунктами A, B, C, D, E, F построены дороги, протяжённость которых приведена <sup>в</sup> таблице. (Отсутствие числа <sup>в</sup> таблице означает, что прямой дороги между пунктами нет.)

© МИОО, 2011 <sup>г</sup>.

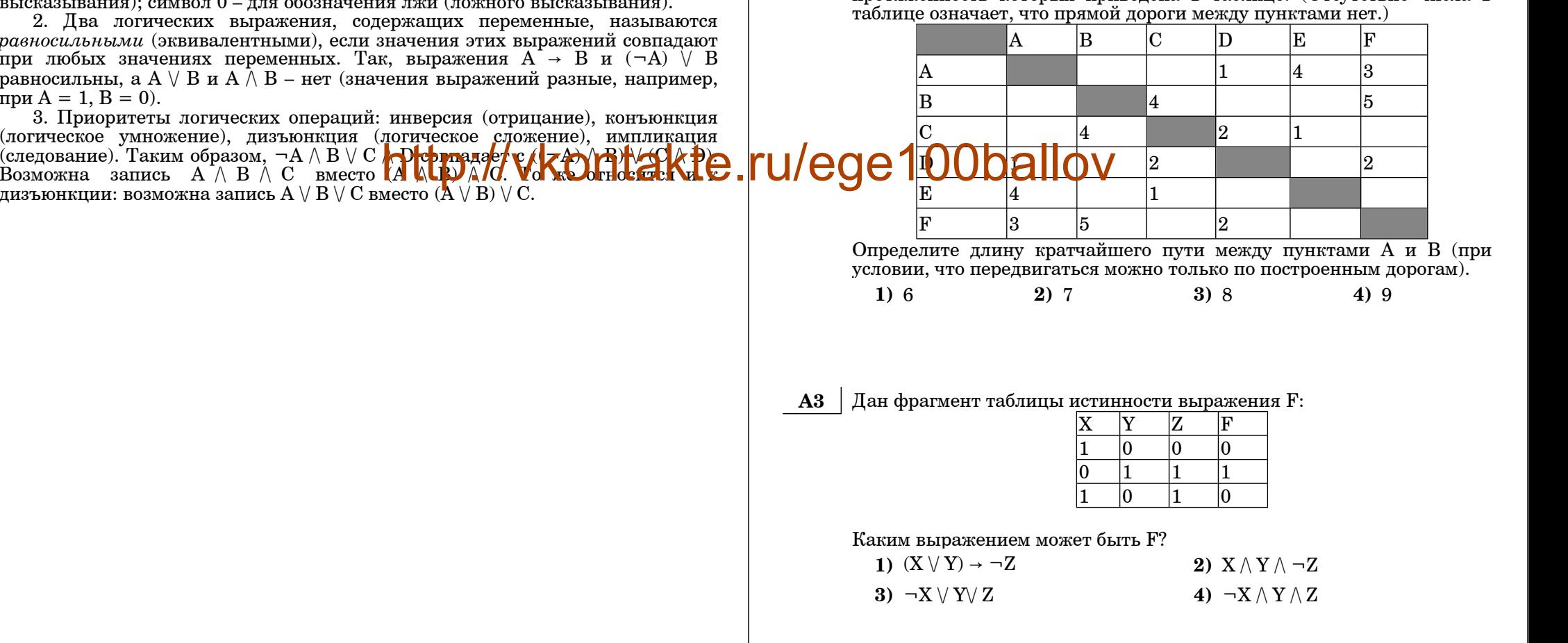

В экзаменационных заданиях используются следующие соглашения:

1. Обозначения для логических связок (операций):

a) *отрицание* (инверсия, логическое НЕ) обозначается ¬ (например, <sup>¬</sup>А);

b) *конъюнкция* (логическое умножение, логическое И) обозначается /\ (например,  $A \wedge B$ ) либо & (например, A & B);

c)  $\partial u$ *зъюнкция* (логическое сложение, логическое ИЛИ) обозначается  $\lor$  (например, A  $\lor$  B) либо | (например, A | B);

 $(d)$  *следование* (импликация) обозначается → (например,  $A \rightarrow B$ );

е) *тождество* обозначается ≡ (например, А≡В). Выражение А≡В истинно тогда <sup>и</sup> только тогда, когда значения А <sup>и</sup> В совпадают (либо они оба истинны, либо они оба ложны);

f) символ 1 используется для обозначения истины (истинного высказывания); символ 0 – для обозначения лжи (ложного высказывания).

2. Два логических выражения, содержащих переменные, называются *равносильными* (эквивалентными), если значения этих выражений совпадают при любых значениях переменных. Так, выражения  $A \rightarrow B$  и  $(\neg A) \lor B$ равносильны, а А  $\vee$  В и А  $\wedge$  В – нет (значения выражений разные, например, при  $A = 1, B = 0$ ).

3. Приоритеты логических операций: инверсия (отрицание), конъюнкция (логическое умножение), дизъюнкция (логическое сложение), импликация (следование). Таким образом, ¬А /\ В \/ С /**\-D совадает с ((** $\angle$ **4)** /\ В /\ (С /\ D). лизъюнкции: возможна запись  $A \vee B \vee C$  вместо ( $A \vee B \vee C$ .

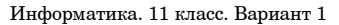

 $\overline{5}$ 

Информатика. 11 класс. Вариант 1

 $1) 1$ 

 $A<sub>4</sub>$ Лля групповых операций с файлами используются маски имён Дан фрагмент базы данных некоторого образовательного учреждения.  $\bf{A6}$ файлов. Маска представляет собой последовательность букв. цифр и Все объекты в этой базе имеют свой илентификационный кол прочих лопустимых в именах файлов символов, в которой также могут (4-хзначное число в 16-ричной системе счисления). Определите на основании приведенных данных  $N_{\epsilon}$  группы в которой учится встречаться следующие символы. Символ «?» (вопросительный знак) означает ровно Смирнова Ю. ОЛИН произвольный символ.  $Ta\bar{b}$ липа 1. Таблина 2. Таблина 3. Символ «\*» (звёзлочка) означает любую послеловательность символов Учашийся  $N_2$  группы ID ĪD ĪD ID произвольной ллины, в том числе «\*» может залавать и пустую |группы|Учащегося| **B**<sub>B</sub><sub>R</sub> Берлыев А.  $\Gamma$ руппа 1  $3D95$ последовательность. 3668  $F46C$ |Зинатуллина А. 2969 Группа 2  $67BA$ Определите, по какой из масок будет выбрана указанная группа 3668 96F0 файлов: F719  $\Gamma$ руппа 3 Круглова С. 3668 citrus txt 3668 E8AC Кузнецов Ю.  $34F4$ Группа 4  $5D6B$ color xlsx 3D95 F719 9829 Лебелева А.  $\ddotsc$  $\ddotsc$ coment.docx 3D95  $34F<sub>4</sub>$ 4BF1 Лобчиков В. document.txt 3D95 **BFCE**  $|0118\rangle$ Морозова А. 1)  $*_{c}$ ?nt.???\* 2)  $*_{c}*??x??x$ 2969 3D95 **BFCE** Мохначева А. 4)  $^*c^*.?^*x^*$ 3)  $c?m??xt$ 3D95 DDC<sub>8</sub> E641 Петрова А. **B8FE**  $5D6B$ Смирнова Ю. 156D Автомат получает на вход три двухзначных числа. По этим числам  $A<sub>5</sub>$ 5D6B  $156D$ строится новое число по следующим правилам. DDC8 Тамкова В. 5D6B E641 1. Вычисляются два числа – сумма старших разрядов заданных Храповский М.  $F46C$ двухзначных чисел и сумма младших разрядов.  $5D6B$ 0118  $F045$ Черткова Д. 2. Полученные числа записываются друг за другом в порядке 67BA  $F045$ **U/eglering BC** ESAC возрастания (без разделителей).  $67BA$ 4BF1 **SEE** Пример.  $67BA$ 9829 Шербакова Е. E63D Исходные двухзначные числа: 11, 19, 87. Поразрядные суммы: 10, 17.  $67BA$ E63D Результат: 1017. Определите, какое из следующих чисел может быть  $\dddotsc$ результатом работы автомата. 1) 2528  $3)311$ 4) 1613 2) 127

 $2) 2$ 

 $3)3$ 

 $4)$  4

 $6\overline{6}$ 

Информатика. 11 класс. Вариант 1 7

1. Северо-Западный

2. Центральный

3. Приволжский

4. Южный

5. Уральский

6. Сибирский

7. Дальневосточный

 **A7** В 2000 году <sup>в</sup> РФ создано 7 федеральных округов. Используя представленную таблицу укажите номер региона <sup>с</sup> наименьшей плотностью населения.

> 11 регионов – субъектов РФ, центр – г. Санкт-Петербург

> > 18 регионов – субъектов РФ, центр – г. Москва

15 регионов – субъектов РФ, центр – г. Нижний Новгород

13 регионов – субъектов РФ, центр – г. Ростов-на-Дону

6 ре<mark>пра</mark>та субъектов РФ, центр – г. Екатеринбург

16 регионов – субъектов РФ, центр – г. Новосибирск

10 регионов – субъектов РФ, центр – г. Хабаровск

© МИОО, 2011 <sup>г</sup>.

Информатика. 11 класс. Вариант 1 8

Название Состав Площадь  $(\text{tblc}.\text{km}^2)$ Население  $(2002 r.)$ 1677,9 14158 650,7 36482 1038 31642 589,2 21471  $\frac{1}{1788,9}$  12520 5114,8 20542 6515,9 7038 **1)** 4 **2)** 5 **3)** 6 **4)** 7  **A8** Производится двухканальная (стерео) звукозапись <sup>с</sup> частотой дискретизации 48 кГц <sup>и</sup> 24-битным разрешением. Запись длится 1 минуту, ее результаты записываются <sup>в</sup> файл, сжатие данных не производится. Какое из приведенных ниже чисел наиболее близко <sup>к</sup> размеру полученного файла, выраженному <sup>в</sup> мегабайтах? **1)** 0,3 **2)** 4 **3)** 16 **4)** 132  **A9** Для кодирования некоторой последовательности, состоящей из букв А, Б, В, Г и Д, решили использовать неравномерный двоичный код,<br>позволяющий олнозначно леколировать лвоичную  $n_{\text{RE}}$ последовательность, появляющуюся на приёмной стороне канала связи. Использовали код: А–00, Б–10, В–110, Г–111. Укажите, каким кодовым словом должна быть закодирована буква Д. Длина этого кодового слова должна быть наименьшей из всех возможных. Код должен удовлетворять свойству однозначного декодирования. **1)** 1 **2)** 01 **3)** 010 **4)** 011 **A10** Какое из приведённых имен **не** удовлетворяет логическому условию: (первая буква гласная <sup>→</sup> вторая буква согласная) /\ (предпоследняя буква согласная  $\rightarrow$  последняя буква гласная)? **PITED://VKONTAKTE.ru/ege1000100000 A11** Для регистрации на сайте некоторой страны пользователю требуется придумать пароль. Длина пароля – ровно 9 символов. В качестве символов используются десятичные цифры <sup>и</sup> все буквы латинского алфавита (<sup>в</sup> латинском алфавите 26 букв, регистр букв не имеет значения). Под хранение каждого такого пароля на компьютере отводится минимально возможное <sup>и</sup> одинаковое целое количество байтов, при этом используется посимвольное кодирование <sup>и</sup> все символы кодируются одинаковым <sup>и</sup> минимально возможным количеством битов. Определите объём памяти, который занимает хранение 100 паролей. **1)** 600 байт **2)** 675 байт **3)** 700 байт **4)** 720 байт © МИОО, 2011 <sup>г</sup>.

Информатика. 11 класс. Вариант 1 9 **A12** В программе используется одномерный целочисленный массив A <sup>с</sup> индексами от 0 до 9. Ниже представлен фрагмент программы, записанный на разных языках программирования, <sup>в</sup> котором значения элементов сначала задаются, а затем меняются. **Бейсик Паскаль** For i=1 To 10 A.SetValue(i, i) Next For  $i=1$  To 5 A.SetValue(A.GetValue(6- for i:=6 to 10 do i), i) Next For  $i=6$  To  $10$ A.SetValue(A.GetValue  $(11-i)$ , i) Next for i:=1 to 10 do  $A[i]:=i:$ for i:=1 to 5 do  $A[i]:=A[6-i];$  $A[i]:=A[11-i];$ **Си Алгоритмический язык** for  $(i=1:i<=10:i++)$  $A[i]=i;$ for  $(i=1; i<=5; i++)$ {  $A[i]=A[6-i];$ } for  $(i=6; i<=10; i++)$ {  $A[i] = A[11-i]$ ; } нц для i от 1 до 10  $A[i]=i$ ки нц для i от 17 до 5 http://wkontakte.ru/ege100ball<mark>ov</mark> Кц нц для i от 6 до 10  $A[i]=A[11-i]$ Кп Информатика. 11 класс. Вариант 1 10 **A13** Система команд исполнителя РОБОТ, "живущего" <sup>в</sup> прямоугольном лабиринте на клетчатой плоскости: При выполнении любой из этих команд РОБОТ перемещается на одну клетку соответственно: вверх ↑, вниз ↓, влево ←, вправо →. Четыре команды проверяют истинность условия отсутствия стены у каждой той клетки, где находится РОБОТ: Цикл ПОКА <sup>&</sup>lt;*условие*<sup>&</sup>gt;*команда* Выполняется, пока условие истинно, иначе происходит переход на следующую строку. Сколько клеток приведенного лабиринта соответствует требованию, что, выполнив предложенную ниже программу, РОБОТ уцелеет <sup>и</sup> остановится <sup>в</sup> той же клетке, <sup>с</sup> которой он начал движение? НАЧАЛО ПОКА <sup>&</sup>lt; *сверху свободно* <sup>&</sup>gt;вправо ПОКА <sup>&</sup>lt;*справа свободно*<sup>&</sup>gt; вниз ПОКА <sup>&</sup>lt;*снизу свободно* <sup>&</sup>gt;влево ПОКА <sup>&</sup>lt;*слева свободно*> вверх Вверх Вниз Влево Вправо Сверху свободно Снизу свободно Слева свободно Справа свободно Чему будут равны элементы этого массива после выполнения

? фрагмента программы

- **1)** 5 4 3 4 5 5 4 3 4 5
- **2)** 5 4 3 2 1 10 9 8 7 6
- **3)** 1 2 3 4 5 5 4 3 2 1
- **4)** 5 4 3 2 1 1 2 3 4 5

© МИОО, 2011 <sup>г</sup>.

на четырех языках):

**1)** 1 **2)** 2 **3)** 3 **4)** 4 **A14** Определите, какое число будет напечатано <sup>в</sup> результате работы следующей программы (для Вашего удобства программа представлена

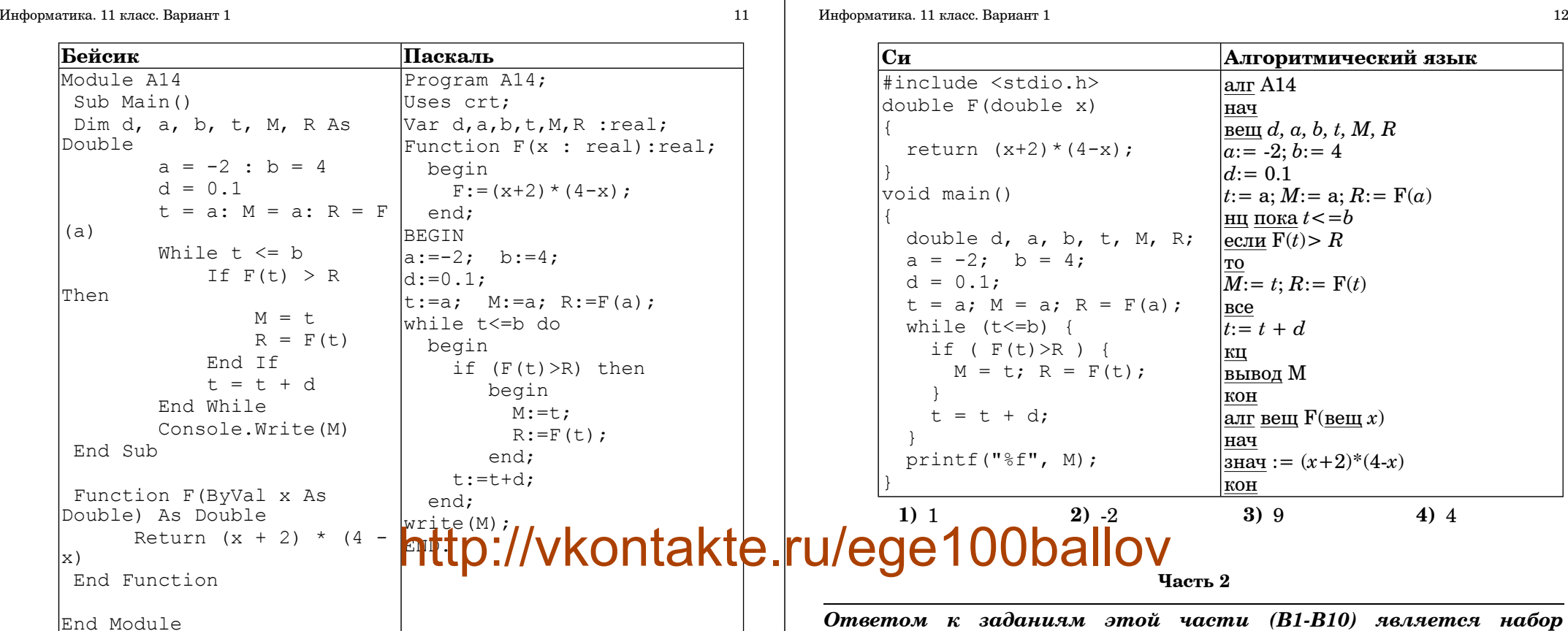

*Ответом <sup>к</sup> заданиям этой части (В1-В10) является набор символов, которые следует записывать <sup>в</sup> бланк ответов №1 справа от номера соответствующего задания, начиная <sup>с</sup> первой клеточки. Каждый символ пишите <sup>в</sup> отдельной клеточке <sup>в</sup> соответствии <sup>с</sup> приведёнными образцами.*

**B1** Автоматическое устройство осуществило перекодировку информационного сообщения на русском языке длиной <sup>в</sup> 30 символов, первоначально записанного <sup>в</sup> 8-битной кодировке КОИ-8, <sup>в</sup> 2-байтную кодировку Unicode. На сколько байт увеличилась длина сообщения? В ответе запишите только число.

**Ответ:**

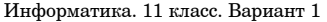

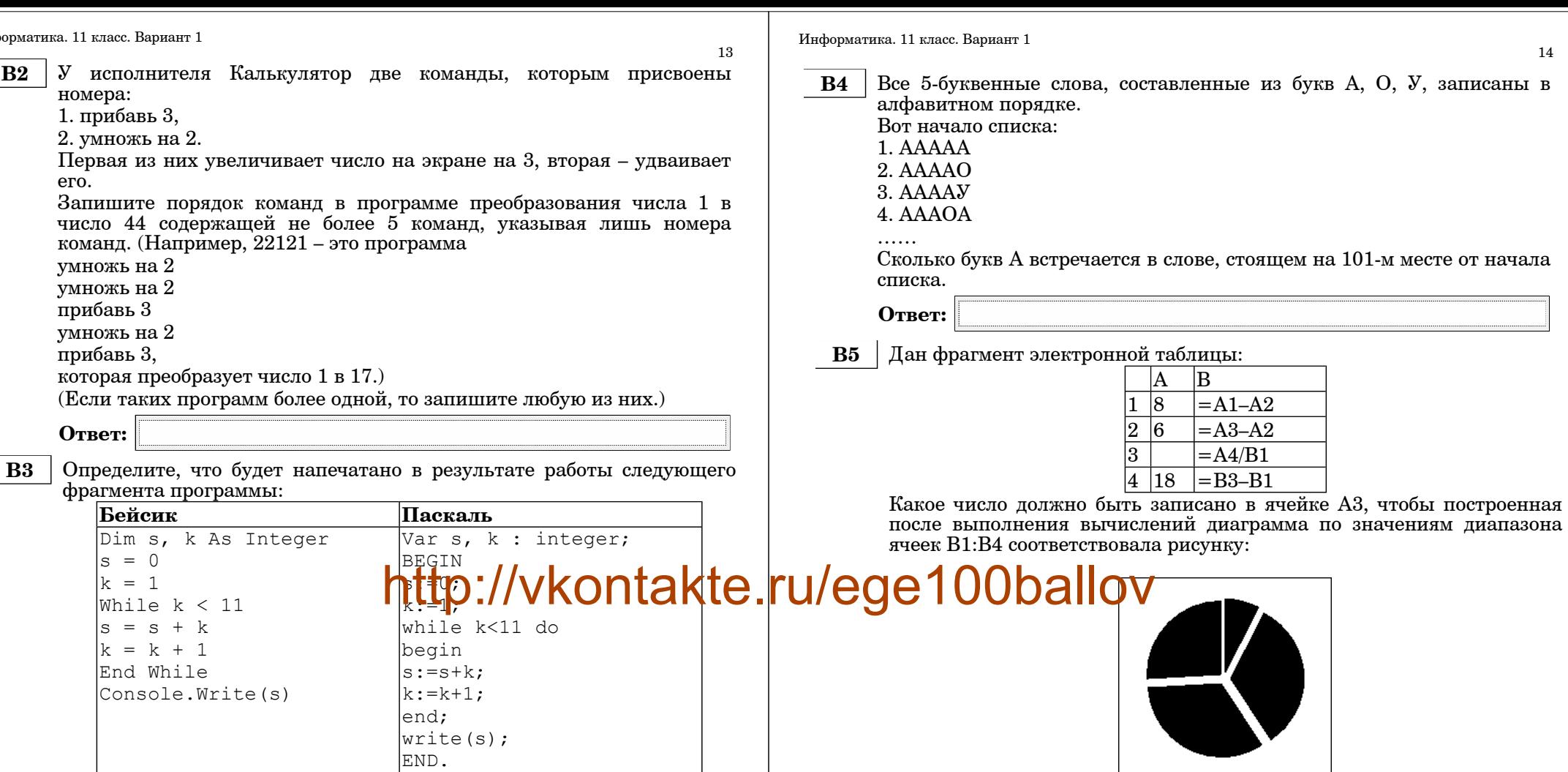

Алгоритмический

нач

 $|s:=0$ 

 $k:=1$ 

 $|\kappa \mathbf{H}|$ **вывод** s

 $k$ OH

 $\vert$ цел s, k

 $\vert$ нц пока  $k < 11$ 

 $|s:=s+k; k:=k+1$ 

Ответ:

Ответ:

 $\overline{\mathbf{C}_{\mathbf{H}}}$ 

int  $s$ ,  $k$ ;

while  $(k<11)$  {

 $\vert$ printf("%d", s);

 $|s = 0;$ 

 $k = 1;$ 

 $|s = s+k;$ 

 $k = k+1;$ 

 $\left\{ \right.$ 

© МИОО, 2011 г.

© МИОО, 2011 г.

 $\overline{B}$ 

 $4|18| = B3 - B1$ 

 $=$ A1-A2

 $\overline{\big| = A3 - A2}$ 

 $=AA/B1$ 

 $|A|$  $\boxed{1|8}$ 

 $\overline{2|6}$ 

 $\overline{3}$ 

OV

14

программирования):  $R$  $\alpha$ *n* $\alpha$ 

**B6** 

15

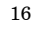

Ниже приведены тексты одной и той же программы, записанные на  $B7$ Определите значение переменной с после выполнения следующего четырех языках программирования. Что будет напечатано в фрагмента программы (записанного ниже на разных языках результате выполнения этой программы? Алгоритмический язык алг Залача

> |цел L=4; целтаб R[1:L]; цел N  $\vert R[1]:=6; R[2]:=10; R[3]:=7; R[4]:=3;$

 $\vert$ алг Pr1(цел L, аргрез целтаб R[1:L])

Информатика. 11 класс. Вариант 1

нач

кон

нач **пел** i. n. t

кц

нц для і от 1 до L  $|t:=div(R[i],2)*4|$  $R[i]:=mod(t, 5)$ 

 $Pr1(L, R)$  $N:=F1(L, R)$ **вывол N. нс** 

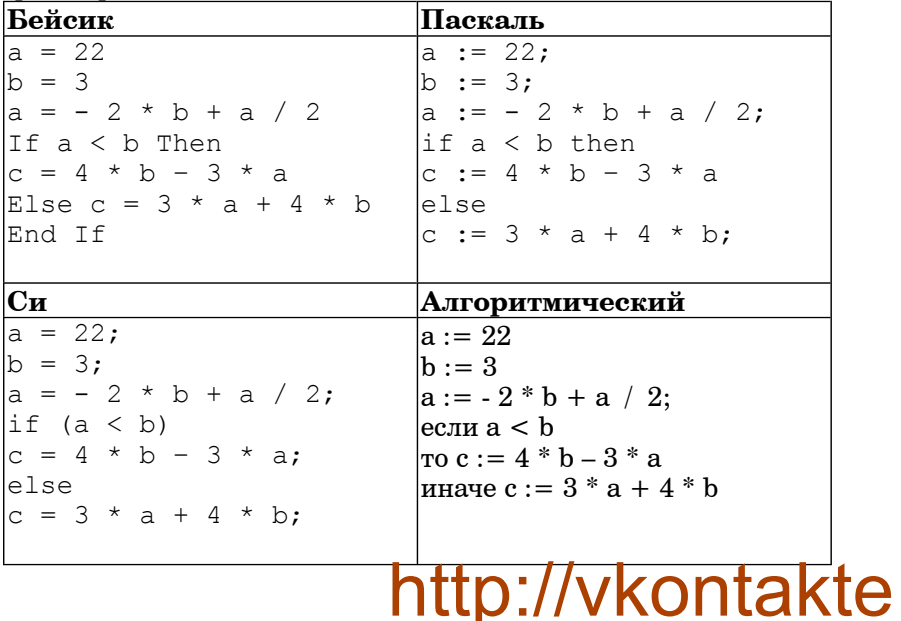

Ответ:

кон  $\overline{G}$   $\overline{G}$   $\overline{$ нач  $\vert$ цел N, i, T  $N:=1$  $T = 1$ нц для і от 1 до L  $N:=N^*R[i]+T$  $T = T^*3$ кп  $|<sub>3</sub>Ha<sup>q</sup> := N$ кон

```
Информатика. 11 класс. Вариант 1 17 июля 1998 года с 1998 года с 1998 года с 1998 года с 1998 года с 1998 года с
                                                                              Информатика. 11 класс. Вариант 1 18 июля 18 июля 18 июля 18 июля 18 июля 18 июля 18 июля 18 июля 18 июля 18 июл
   Бейсик
   Module Task 
   Sub Main() 
     Dim L As Integer = 4 
     Dim R(4) As Integer 
     Dim N As Integer 
     R.SetValue(6, 1) 
     R.SetValue(10, 2) 
     R.SetValue(7, 3) 
     R.SetValue(3, 4) 
     Pr1(L, R)N = F1(L, R)Console.Write(N) 
     Console.WriteLine()
   End Sub 
   Sub Pr1(ByVal L As Integer, ByRef R As Array) 
     Dim i, n, t As Integer 
      For i = 1 To L
     t = (R.GetValue(i) \setminus 2) * 4R.SetValue(t Mod 5, i) 
     Next
   End Sub 
   Function F1(ByVal L As Integer, ByRef R As Array) As 
   Integer 
     Dim N, i, T 
     N = 1T = 1For i = 1 To L
     N = N * R.GetValue(i) + TT = T + 2Next 
     Return N
   End Function 
   End Module 
                                                                                 Паскаль
                                                                                  Program Task;
                                                                                 Uses crt;
                                                                                 const L = 4:
                                                                                 type 
                                                                                     atype = array [1..L] of integer;
                                                                                 Var R : atype; 
                                                                                      N, p : integer; 
                                                                                 Procedure Pr1(L : integer; var R : atype );
                                                                                  var i,n,t : integer;
                                                                                 begin 
                                                                                 for i:=1 to L do 
                                                                                    begin 
                                                                                    t := (R[i] \div 2) * 4;R[i]:=t \mod 5;end;
                                                                                 end; 
                                                                                 Function F1 (L : integer; R: atype) : integer;
                                                                                 Var N, i, T : integer;
                                                                                 begin 
                                                                                     N:=1 ; \blacksquare\mathbf{I} \mathbf{I} : \mathbf{I}http://vkontakte.ru/ege100ballov
                                                                                    begin 
                                                                                        N:=N*R[i]+T;
                                                                                        T:={}T+2:end; 
                                                                                     F1:=N;
                                                                                 end; 
                                                                                 BEGIN 
                                                                                   R[1]:=6; R[2]:=10; R[3]:=7; R[4]:=3;Pr1(L, R);N:=F1(L,R);write(N); 
                                                                                    writeln;
                                                                                 END.
```
Информатика. 11 класс. Вариант 1 1998 и 1999 и 1999 и 1999 и 1999 и 1999 и 1999 и 1999 и 1999 и 1999 и 1999 и 1 Информатика. 11 класс. Вариант 1 20 **Си** #include <stdio.h> #include <stdlib.h> void Pr1(int L, int\* R) { int i, n, t; for (  $i=0$ ;  $i< L$ ;  $i++$  ) {  $t = (R[i]/2) *4$ ;  $R[i] = t$  % 5; } } int F1(int L, int\* R) { int N, i, T;  $N = 1$ ;  $T = 1$ ; for (  $i=0$ ;  $i< L$ ;  $i++$  ) {  $N = N * R[i] + T$ :  $T = T + 2:$  } return N; } void main() { int  $L = 4$ ;  $int^* R = (int^*)$ calloc(L, sizeof(int)); int N;  $R[0] = 6$ ;  $R[1] = 10$ ;  $R[2] = 7$ ;  $R[3] = 3$ ;  $Pr1(L, R);$  $N = F1(L, R);$  printf("%d\n", N); free(R); } **Ответ: B8** Сколько существует различных систем счисления в которых число 40 оканчивается на 0. **Ответ: В9** | На рисунке – схема дорог, связывающих города А, В, С, D, E, F, G H. По каждой дороге можно двигаться только <sup>в</sup> одном направлении, указанном стрелкой. Сколько существует различных путей из города  $A$  в горол  $H$ ? http://vkontakte.ru/ege1<del>00ballov</del> **B10** У Андрея есть доступ к сети Интернет по высокоскоростному одностороннему радиоканалу, обеспечивающему скорость получения информации  $2^{22}\,$  бит в секунду. У Оли нет скоростного доступа в Интернет, но есть возможность получать информацию от Андрея по низкоскоростному телефонному каналу со средней скоростью  $2^{16}$  бит в секунду. Оля договорилась <sup>с</sup> Андреем, что тот будет скачает для нее данные объемом 10 Мбайт по высокоскоростному каналу <sup>и</sup> ретранслирует их Оле по низкоскоростному каналу. Компьютер Андрея может начать ретрансляцию данных не раньше, чем им будут получены первые 512 Кбайт этих данных. Каков минимально возможный промежуток времени (<sup>в</sup> секундах) <sup>с</sup> момента начала скачивания Андреем данных до полного их получения Олей? В ответе укажите только число, слово «секунд» или букву «с» добавлять не нужно. **Ответ:**

**B11** В терминологии сетей TCP/IP маской подсети называется 32-разрядное двоичное число, определяющее, какие именно разряды IP-адреса компьютера являются общими для всей подсети – <sup>в</sup> этих разрядах маски стоит 1. Обычно маски записываются <sup>в</sup> виде четверки десятичных чисел – по тем же правилам, что <sup>и</sup> IP-адреса. Для некоторой подсети используется маска 255.255.254.0. Сколько различных адресов компьютеров допускает эта маска? Примечание. На практике адресации компьютеров не

используются два адреса : адрес сети <sup>и</sup> широковещательный адрес.

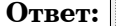

**B12** В языке запросов поискового сервера для обозначения логической операции «ИЛИ» используется символ «|», <sup>а</sup> для логической операции « $W_{\infty}$  – cumbor « $\&$ »

В таблице приведены запросы <sup>и</sup> количество найденных по ним страниц некоторого сегмента сети Интернет.

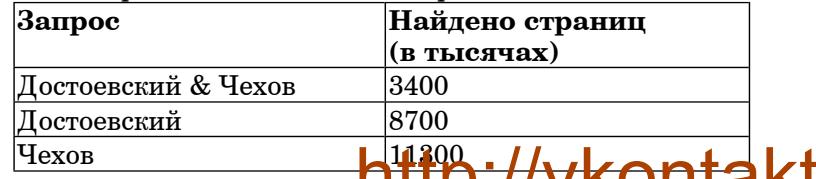

Какое количество страниц (<sup>в</sup> тысячах) будет найдено по запросу Достоевский | Чехов?

Считается, что все запросы выполнялись практически одновременно, так что набор страниц, содержащих все искомые слова, не изменялся за время выполнения запросов.

**Ответ:**

**B13** <sup>У</sup> исполнителя Калькулятор две команды:

1. прибавь 1.

2. умножь на 2.

Первая из них увеличивает число на экране на 1, вторая – увеличивает его <sup>в</sup> 2 раза.

Программа для Калькулятора – это последовательность команд.

Сколько различных чисел можно получить из числа 2 <sup>с</sup> помощью

программы, которая содержит ровно 4 команды?

**Ответ:**

**B14** Сколько различных решений имеет система уравнений

$$
\neg (x1 \equiv x2) \land \neg (x2 \equiv x3) = 1
$$
  

$$
\neg (x2 \equiv x3) \land \neg (x3 \equiv x4) = 1
$$
  
...  

$$
\neg (x8 \equiv x9) \land \neg (x9 \equiv x10) = 1
$$

где x1, x2, ..., x10 – логические переменные?

В ответе **не нужно** перечислять все различные наборы значений x1, x2, ..., x10, при которых выполнена данная система равенств. В качестве ответа вам нужно указать количество таких наборов.

**Ответ:**

# <u>чехов Ніцр://vkontakte.</u>ru/ege100ballov

23

#### $24$

#### $Y<sub>9</sub>$ CTL  $3$

Для записи ответов к заданиям этой части (C1-C4) используйте бланк ответов №2. Запишите сначала номер задания (С1 и т.д.), а затем полное решение. Ответы записывайте чётко и разборчиво.

 $C1$ Требовалось написать программу, при выполнении которой с клавиатуры  $=$  $\sin$ координаты считываются точки на  $-1.57$ плоскости  $(x,y - \mu e\check{u}$ ствительные числа) и определяется принадлежность точки закрашенной области, включая ее границы. Область ограничена графиком  $y = sinx$  и прямыми  $y = 0$  и  $x = -1.57$ . Программист торопился и написал программу неправильно.

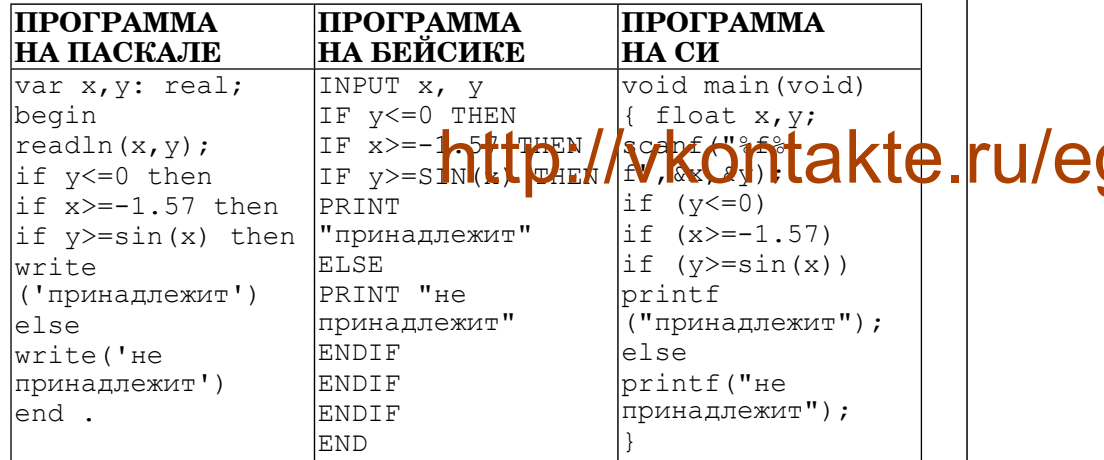

Последовательно выполните следующее:

1) Привелите пример таких чисел х, у, при которых программа неверно решает поставленную задачу. Объясните, почему для указанных чисел программа неверно решает поставленную задачу.

2) Укажите, как нужно доработать программу, чтобы не было случаев ее неправильной работы. (Это можно сделать несколькими способами, поэтому можно указать любой способ доработки исходной программы).

 $C2$ Лан пелочисленный массив из 30 элементов.

> Опишите на русском языке или на одном языков из программирования алгоритм подсчета суммы всех отрицательных элементов заланного целочисленного массива размером 30 элементов. Если отрицательных элементов нет, сообщите об этом.

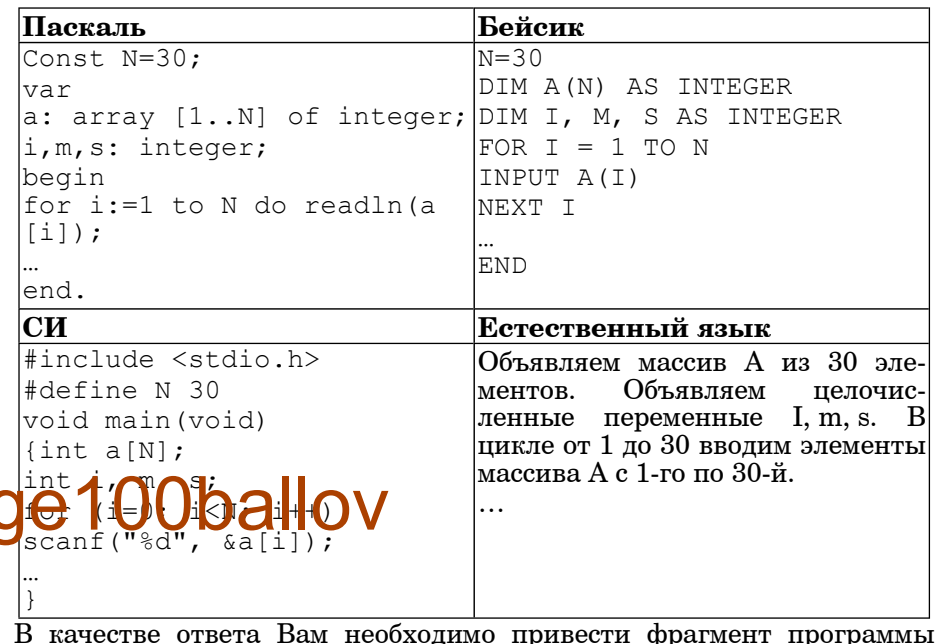

(или описание алгоритма на естественном языке), который должен находиться на месте многоточия. Вы можете записать решение также на другом языке программирования (укажите название и используемую версию языка программирования, например, Borland Pascal 7.0) или в виде блок-схемы. В этом случае вы должны использовать те же самые исходные данные и переменные, какие были предложены в условии (например, в образце, записанном на естественном языке).

 $C3$ У исполнителя Удвоитель две команды, которым присвоены номера:

1. прибавь 1. 2. умножь на 2.

Первая из них увеличивает число на экране на 1, вторая - удваивает  $e_{\Gamma}$ 

Программа для Удвоителя - это последовательность команд.

Сколько есть программ, которые число 1 преобразуют в число 16? Ответ обоснуйте

**C4** На вход программе подаются сведения <sup>о</sup> номерах школ учащихся, участвовавших <sup>в</sup> олимпиаде. В первой строке сообщается количество учащихся N, каждая из следующих N строк имеет формат: <sup>&</sup>lt;Фамилия> <Инициалы> <номер школы>, где <sup>&</sup>lt;Фамилия> – строка, состоящая не более чем из 20 символов, <sup>&</sup>lt;Инициалы> – строка, состоящая из 4-<sup>х</sup> символов (буква, точка, буква, точка), <sup>&</sup>lt;номер школы> – не более чем двузначный номер. <Фамилия> <sup>и</sup>  $\langle$ Инициалы>, а также  $\langle$ Инициалы> и  $\langle$ номер школы> разделены одним пробелом. Пример входной строки: Иванов П.С. 57

Требуется написать как можно более эффективную программу (укажите используемую версию языка программирования, например, Borland Pascal 7.0), которая будет выводить на экран информацию, из какой школы было больше всего участников (таких школ может быть несколько). Также программа должна подсчитать общее количество школ, приславших больше всего участников.

Следует учитывать, что  $N$  > = 1000.

## http://vkontakte.ru/ege100ballov

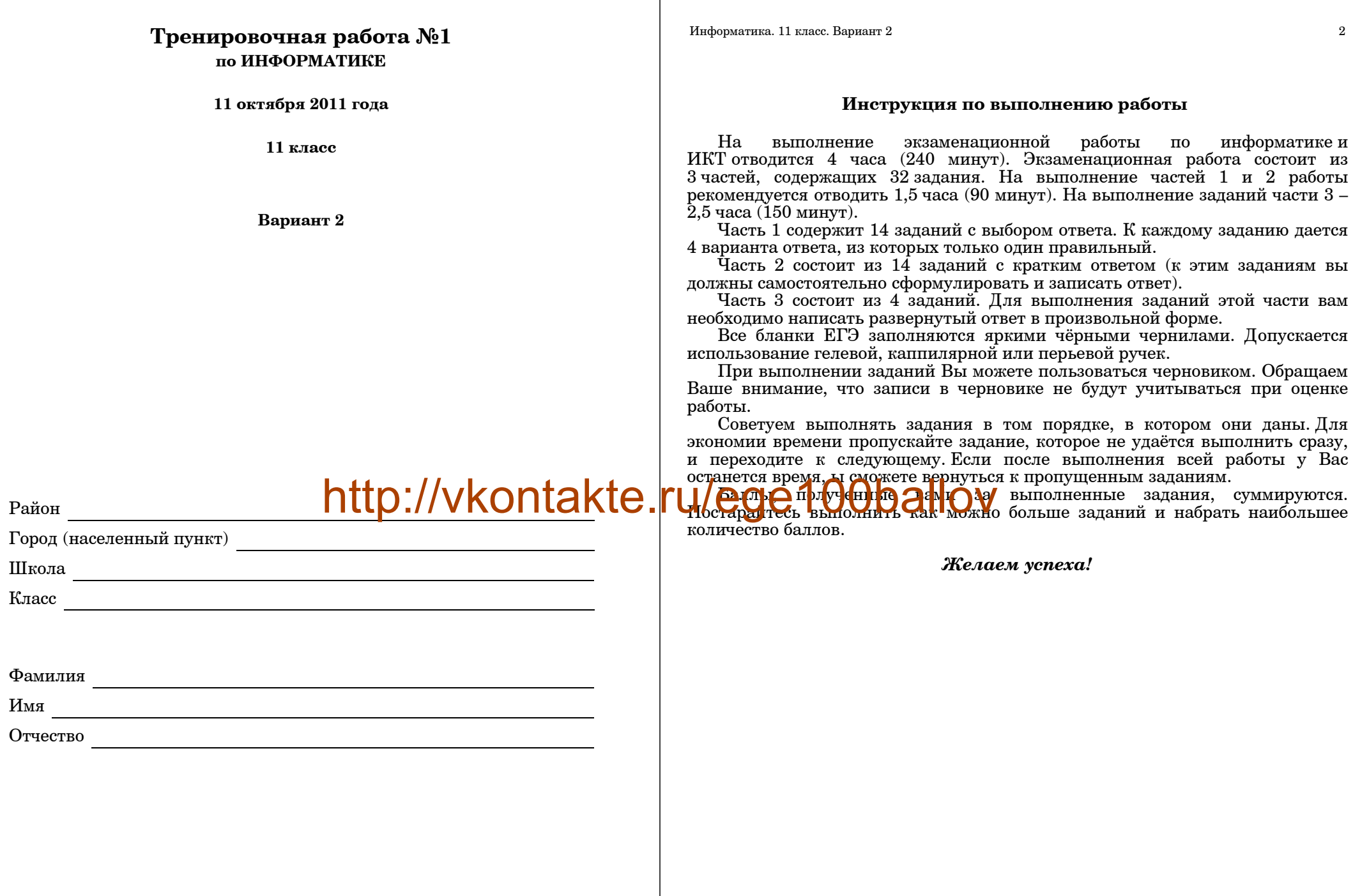

*Работа подготовлена на базе проекта демо-версии, опубликованной на сайте ФИПИ <sup>в</sup> августе 2011 <sup>г</sup>*.

### **Часть 1**

*При выполнении заданий этой части из четырех предложенных вам вариантов выберите один верный. В бланке ответов № 1 под номером выполняемого вами задания (А1–А18) поставьте знак «X» <sup>в</sup> клеточку, номер которой соответствует номеру выбранного вами ответа.*

© МИОО, 2011 <sup>г</sup>.

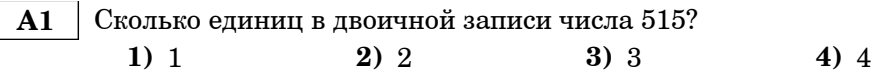

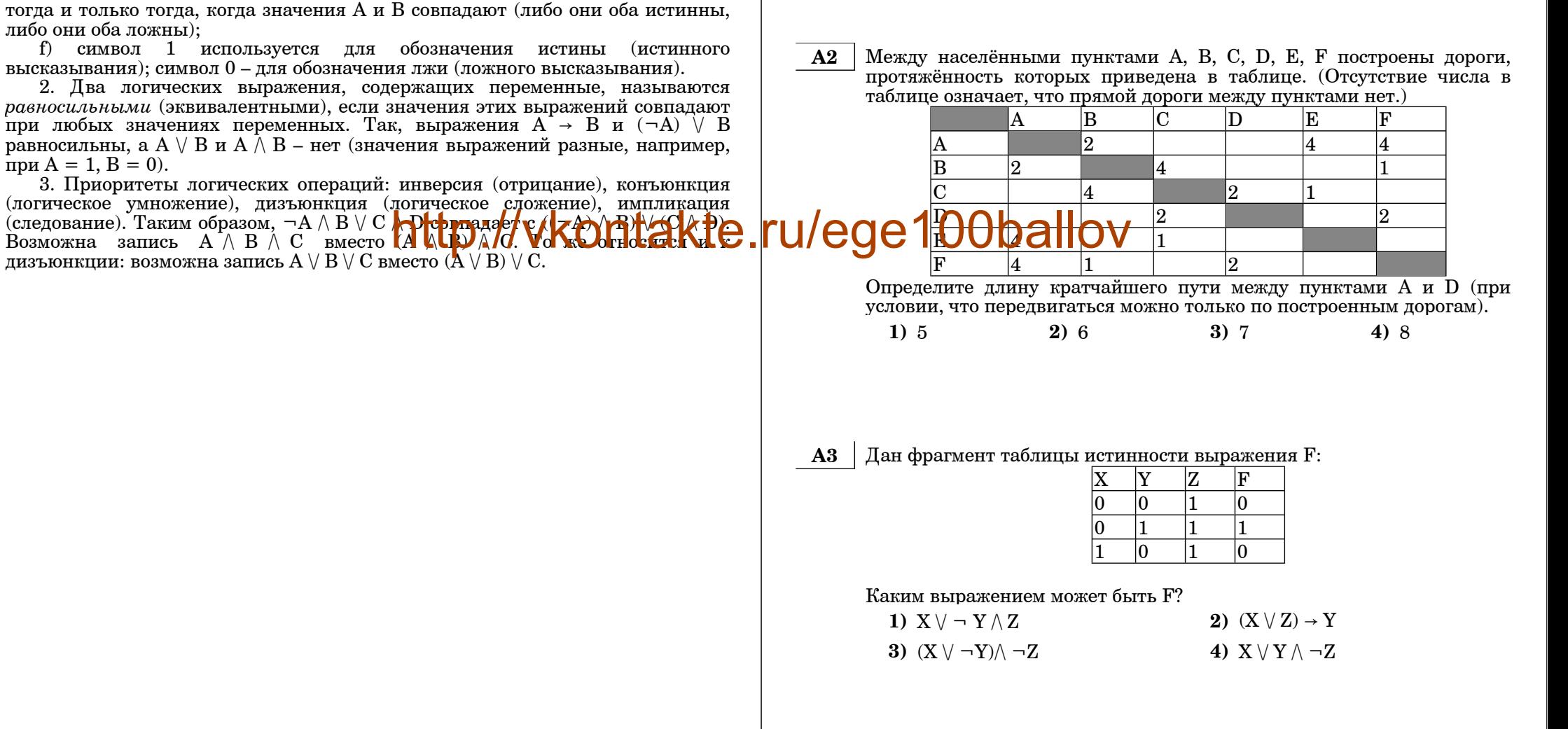

В экзаменационных заданиях используются следующие соглашения:

a) *отрицание* (инверсия, логическое НЕ) обозначается ¬ (например, <sup>¬</sup>А); b) *конъюнкция* (логическое умножение, логическое И) обозначается /\

c)  $\partial u$ *зъюнкция* (логическое сложение, логическое ИЛИ) обозначается  $\lor$  (например, A  $\lor$  B) либо | (например, A | B);

е) *тождество* обозначается ≡ (например, А≡В). Выражение А≡В истинно

 $(d)$  *следование* (импликация) обозначается → (например,  $A \rightarrow B$ );

1. Обозначения для логических связок (операций):

(например,  $A \wedge B$ ) либо & (например, A & B);

 ${\bf A4}$ 

 ${\bf A5}$ 

 $\sqrt{5}$ 

Информатика. 11 класс. Вариант 2

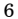

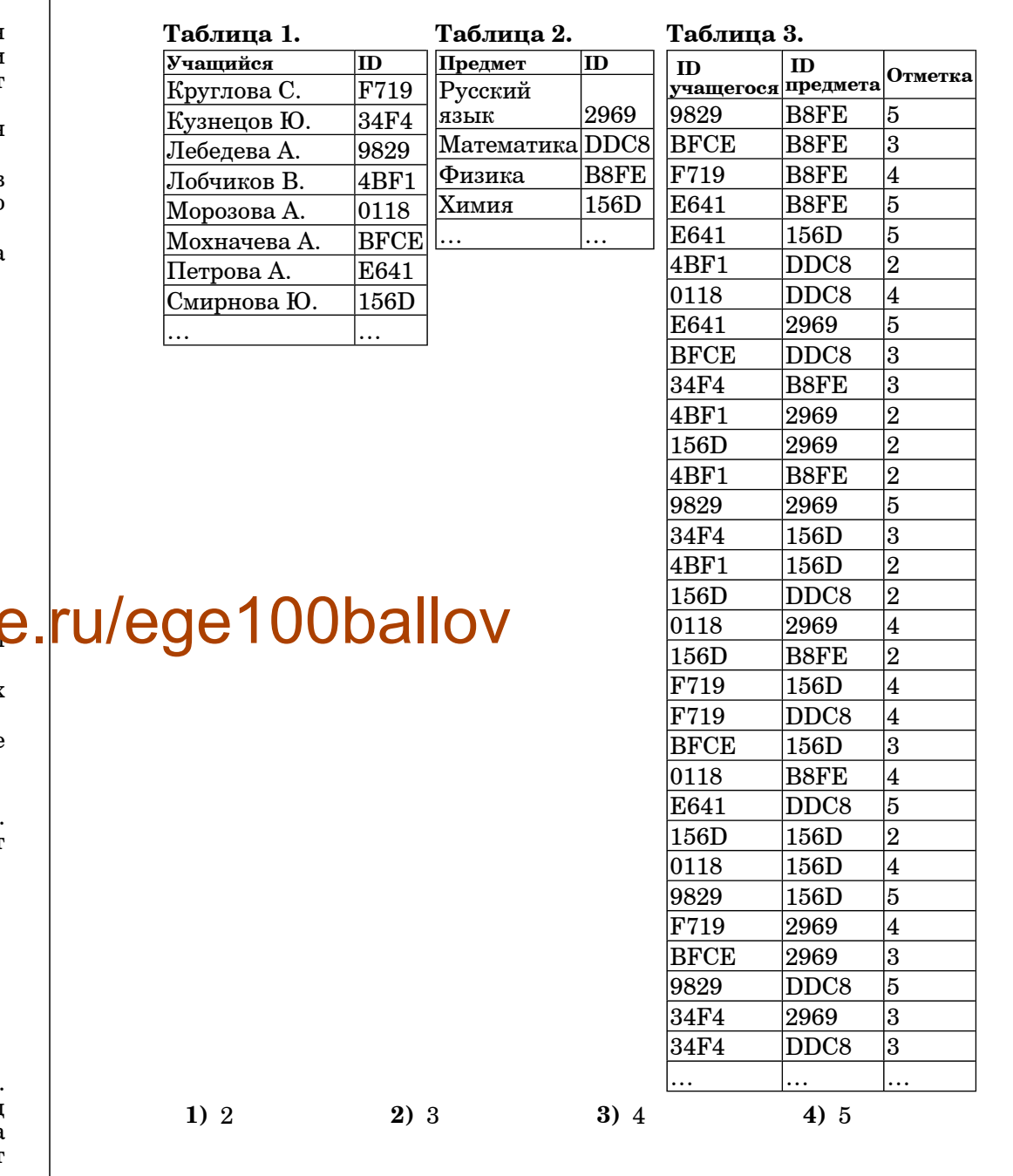

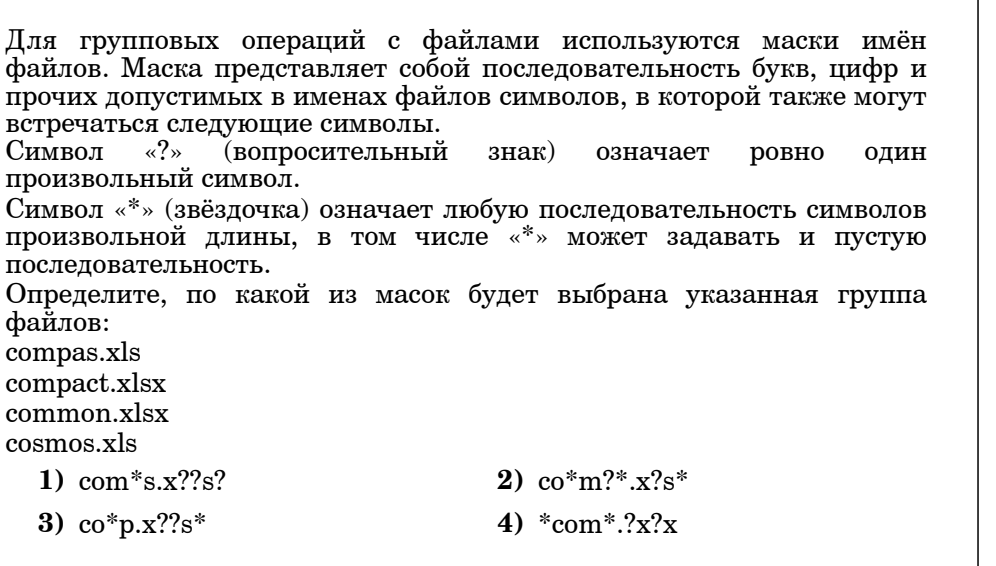

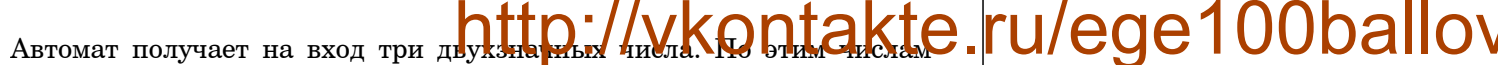

строится новое число по следующим правилам.

1. Вычисляются два числа - сумма старших разрядов заданных двухзначных чисел и сумма младших разрядов.

2. Полученные числа записываются друг за другом в порядке убывания (без разделителей).

Пример.

Исходные двухзначные числа: 11, 19, 87. Поразрядные суммы: 10, 17. Результат: 1710. Определите, какое из следующих чисел НЕ может быть результатом работы автомата.

3) 120 4) 222  $1)$  228 2) 282

Дан фрагмент базы данных некоторого образовательного учреждения.<br>Все объекты в этой базе имеют свой идентификационный код  ${\bf A6}$ (4-хзначное число в 16-ричной системе счисления). Определите на основании приведенных данных, какую отметку по физике имеет Кузнецов Ю.

© МИОО, 2011 г.

Информатика. 11 класс. Вариант 2 7

1. Северо-Западный

2. Центральный

3. Приволжский

4. Южный

5. Уральский

6. Сибирский

7. Дальневосточный

Население  $(2002 r.)$ 

 $(\text{tblc}.\text{km}^2)$ 

1677,9 14158

650,7 36482

1038 31642

589,2 21471

6515,9 7038

 **A7** В 2000 году <sup>в</sup> РФ создано 7 федеральных округов. Используя представленную таблицу укажите номер региона <sup>с</sup> наибольшей плотностью населения.

Название Состав Площадь

11 регионов – субъектов РФ, центр – г. Санкт-Петербург

> 18 регионов – субъектов РФ, центр – г. Москва

15 регионов – субъектов РФ, центр – г. Нижний Новгород

> 13 регионов – субъектов РФ,

10 регионов – субъектов РФ, центр – г. Хабаровск Информатика. 11 класс. Вариант 2 8

 **A9** Для кодирования некоторой последовательности, состоящей из букв А, Б, В, Г <sup>и</sup> Д, решили использовать неравномерный двоичный код, позволяющий однозначно декодировать двоичную последовательность, появляющуюся на приёмной стороне канала связи. Использовали код: А–10, Б–010, В–110, Г–111. Укажите, каким кодовым словом должна быть закодирована буква Д. Длина этого кодового слова должна быть наименьшей из всех возможных. Код должен удовлетворять свойству однозначного декодирования. **1)** 100 **2)** 01 **3)** 011 **4)** 00

**А10** Какое из приведённых имен **не** удовлетворяет логическому условию: (вторая буква согласная <sup>→</sup> первая буква согласная) /\ (последняя буква гласная <sup>→</sup> предпоследняя буква гласная)?

центр – г. Ростов-на-Дону 6 ре<mark>пра</mark>та субъектов РФ, центр – г. Екатеринбург **ontakte** 16 регионов – субъектов РФ, центр – г. Новосибирск 5114,8 20542 **1)** МАРИЯ **2)** ЕВГЕНИЯ **3)** ВЛАДИМИР **4)** ВАЛЕНТИН http://vkontakte.ru/ege100ballov

> **A11** Для регистрации на сайте некоторой страны пользователю требуется придумать пароль. Длина пароля – ровно 14 символов. В качестве символов используются десятичные цифры <sup>и</sup> все буквы латинского алфавита, причём все буквы используются <sup>в</sup> двух начертаниях: как строчные, так <sup>и</sup> заглавные (<sup>в</sup> латинском алфавите 26 букв, регистр буквы имеет значение!).

Под хранение каждого такого пароля на компьютере отводится минимально возможное <sup>и</sup> одинаковое целое количество байтов, при этом используется посимвольное кодирование <sup>и</sup> все символы кодируются одинаковым <sup>и</sup> минимально возможным количеством битов.

Определите объём памяти, который занимает хранение 20 паролей.

**1)** 140 байт **2)** 200 байт **3)** 210 байт **4)** 220 байт

размеру полученного файла, выраженному <sup>в</sup> мегабайтах?

**1)** 1 **2)** 2 **3)** 3 **4)** 4  **A8** Производится одноканальная (моно) звукозапись <sup>с</sup> частотой дискретизации 48 кГц <sup>и</sup> 16-битным разрешением. Запись длится 2 минуты, ее результаты записываются <sup>в</sup> файл, сжатие данных не производится. Какое из приведенных ниже чисел наиболее близко <sup>к</sup>

**1)** 11 **2)** 12 **3)** 13 **4)** 20

Информатика. 11 класс. Вариант 2 10

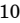

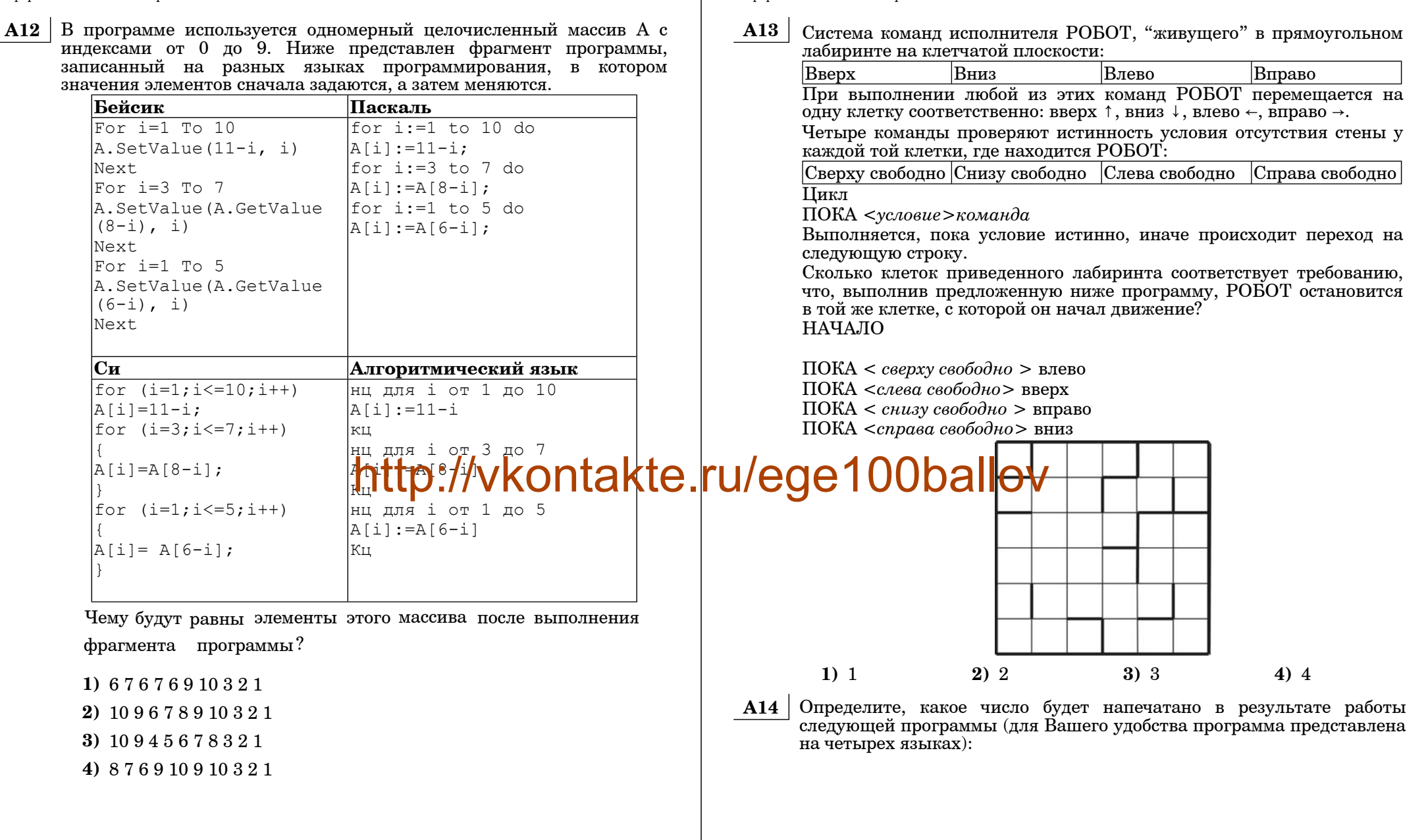

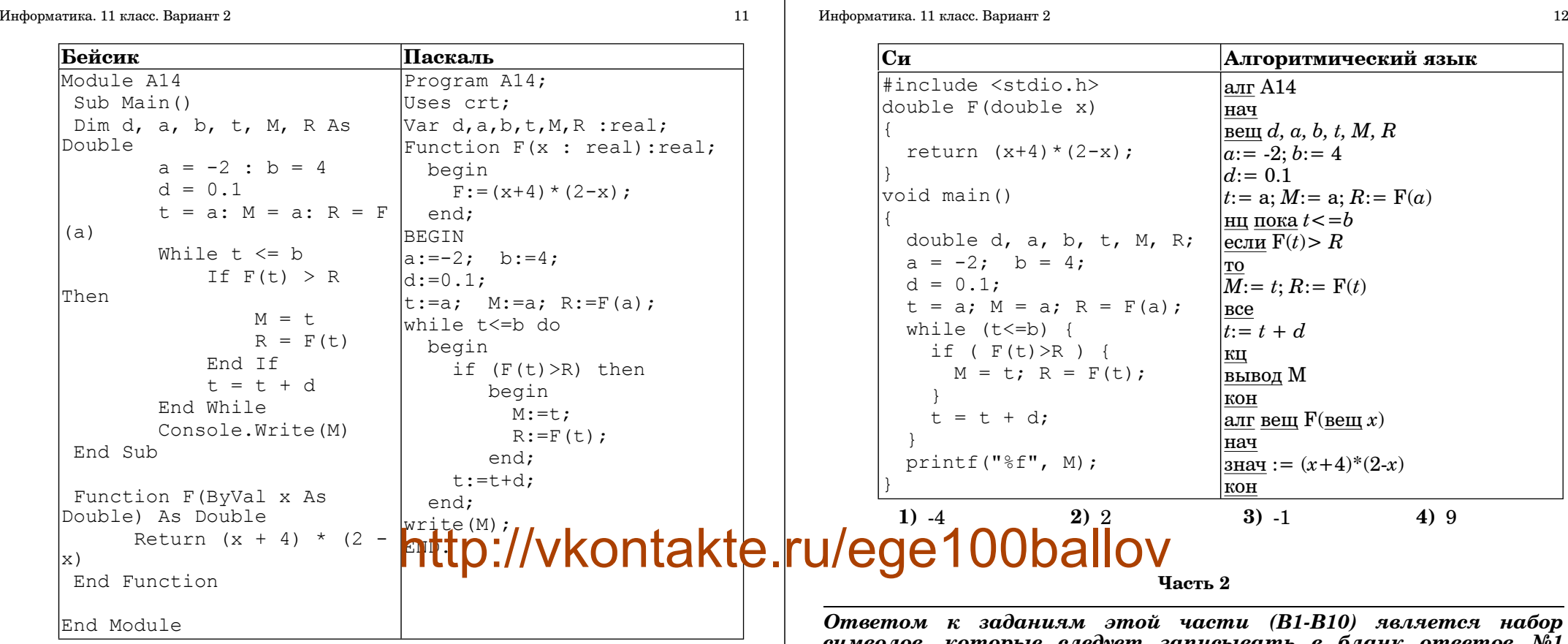

*символов, которые следует записывать <sup>в</sup> бланк ответов №1 справа от номера соответствующего задания, начиная <sup>с</sup> первой клеточки. Каждый символ пишите <sup>в</sup> отдельной клеточке <sup>в</sup> соответствии <sup>с</sup> приведёнными образцами.*

**B1** Автоматическое устройство осуществило перекодировку информационного сообщения на русском языке длиной <sup>в</sup> 24 символов, первоначально записанного <sup>в</sup> 8-битной кодировке КОИ-8, <sup>в</sup> 2-байтную кодировку Unicode. На сколько бит увеличилась длина сообщения? В ответе запишите только число.

**Ответ:**

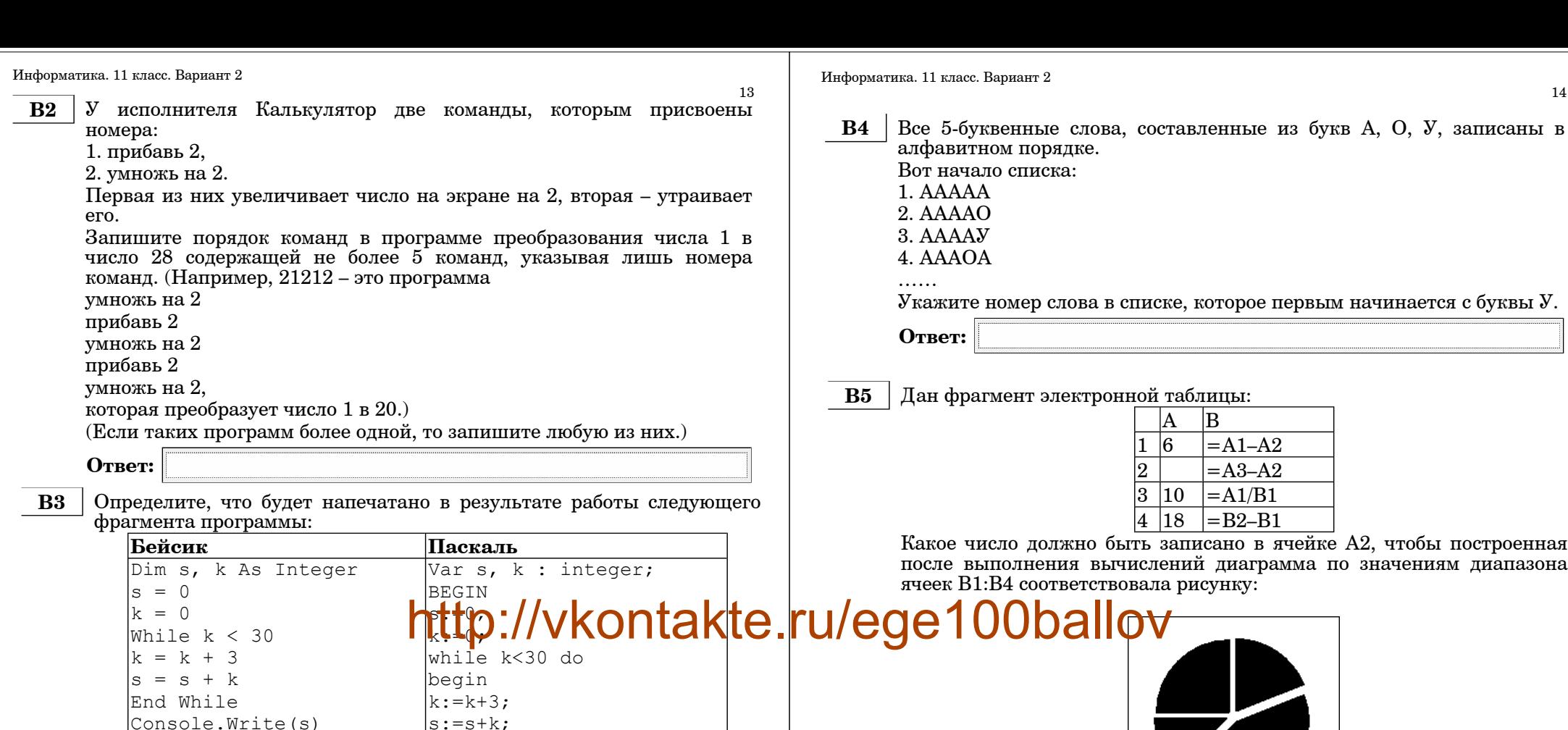

end;  $write(s);$ END.

нач

 $\vert k:=0 \vert$ 

 $\vert$ кц **вывод** s

кон

 $\vert$ цел s, k  $|s:=0|$ 

 $\vert$ нц пока  $k < 30$ 

 $k:=k+3$ ; s:=s+k

Алгоритмический

гмент электронной таблицы:  $|{\bf B}|$ lA.  $\overline{\big|} = \overline{A1} - \overline{A2}$  $\vert$ 1  $\sqrt{6}$  $\begin{array}{|c|c|c|}\n\hline\n2 & = & A3-A2 \\
\hline\n3 & 10 & = & A1/B1\n\end{array}$  $\overline{\big| = A3 - A2}$  $4|18$  $\vert$ =B2-B1 исло должно быть записано в ячейке А2, чтобы построенная<br>ыполнения вычислений диаграмма по значениям диапазона :В4 соответствовала рисунку: **Oballov** 

Ответ:

Ответ:

 $\overline{\mathbf{C}_{\mathbf{H}}}$ 

 $\vert$ int s, k;

 $k = k+3;$ 

 $|s = s+k;$ 

while  $(k<30)$  {

 $print(f("d", s);$ 

 $|s = 0;$  $k = 0$ :

l {

© МИОО, 2011 г.

© МИОО, 2011 г.

14

**B6** 

15

Информатика. 11 класс. Вариант 2

 $B7$ 

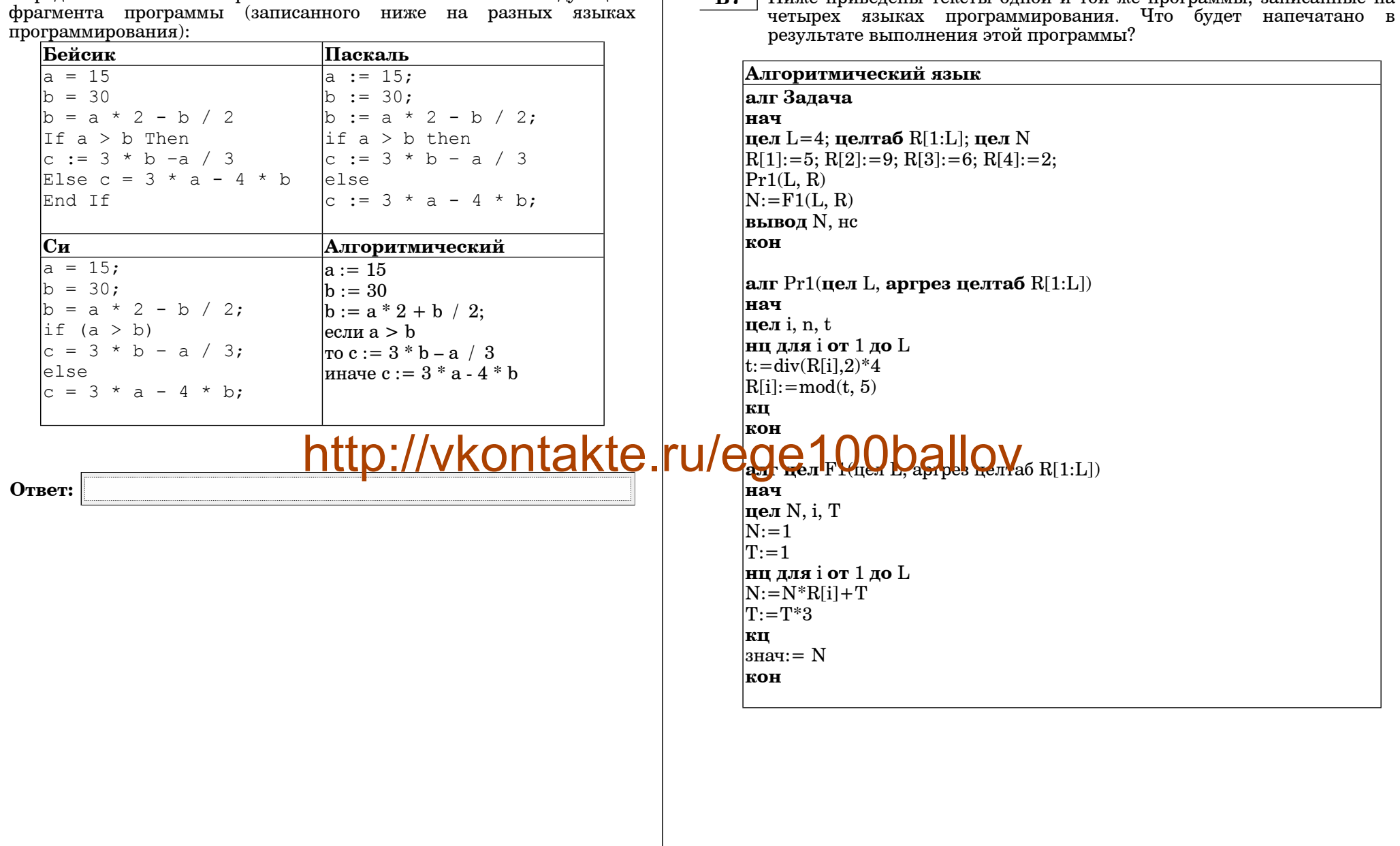

Определите значение переменной с после выполнения следующего

фрагмента программы (записанного ниже на разных языках

Ниже приведены тексты одной и той же программы, записанные на

```
Информатика. 11 класс. Вариант 2 17 июля 1998 года и 17 июля 17 июля 17 июля 17 июля 17 июля 17 июля 17 июля 17
```

```
Бейсик
```

```
Module Task 
Sub Main() 
 Dim L As Integer = 4 
 Dim R(4) As Integer 
 Dim N As Integer 
 R.SetValue(6, 1) 
 R.SetValue(9, 2) 
 R.SetValue(6, 3) 
 R.SetValue(2, 4) 
 Pr1(L, R)N = F1(L, R)Console.Write(N) 
 Console.WriteLine()
End Sub
Sub Pr1(ByVal L As Integer, ByRef R As Array) 
 Dim i, n, t As Integer 
 For i = 1 To Lt = (R.\text{GetValue}(i) \setminus 2) * 4R.SetValue(t Mod 5, i) 
 Next
End Sub 
Function F1(ByVal L As Integer, ByRef R As Array) As 
Integer 
 Dim N, i, T 
 N = 1T = 1For i = 1 To LN = N * R. GetValue(i) + T
 T = T + 2Next 
 Return N
End Function 
End Module
```

```
Program Task;
                                       Uses crt;
                                       {\rm const} L = 4:
                                       type 
                                          atype = array [1..L] of integer;
                                       Var R : atype; 
                                           N, p : integer; 
                                       Procedure Pr1(L : integer; var R : atype ); 
                                       var i,n,t : integer;
                                      begin 
                                       for i:=1 to I, dobegin 
                                          t:=(R[i] div 2) *4;
                                          R[i]:=t \mod 5;end;
                                       end; 
                                       Function F1 (L : integer; R: atype) : integer;
                                       Var N, i, T : integer; 
                                       begin 
                                          N=1 (
http://vkontakte.ru/ege100ballov
                                        \sum_{\text{for i:=1 to L do}}begin 
                                            N:=N*R[i]+T;T:={T+2}:
                                          end; 
                                          F1\cdot=N:
                                       end; 
                                       BEGIN 
                                        R[1]:=5; R[2]:=9; R[3]:=6; R[4]:=2;Pr1(L, R);N:=F1(L,R);write(N);
                                          writeln;
                                       END.
```
Информатика. 11 класс. Вариант 2 19

```
© МИОО, 2011 г.
    Си
    #include <stdio.h> 
    #include <stdlib.h> 
    void Pr1(int L, int* R) 
     { 
       int i, n, t; 
      for ( i=0; i< L; i++ ) {
        t = (R[i] / 2) * 4;R[i] = t \frac{1}{2} 5:
     } 
     } 
    int F1(int L, int* R)
     { 
       int N, i, T; 
      N = 1:
      T = 1;
      for ( i=0; i< L; i++ ) {
        N = N * R[i] + T;T = T + 2: } 
       return N; 
     } 
    void main() 
     { 
      int L = 4:
      int^* R = (int^*)calloc(L, sizeof(int));
       int N; 
      R[1] = 5; R[2] = 9; R[3] = 6; R[4] = 2;
      Pr1(L, R);N = F1(L, R);printf("%d\n", N);
       free(R); 
     } 
   Ответ:
 B8 В какой системе счисления число 90 записывается при помощи двух
     единиц и трех нулей. 
     Ответ:
                                                                                                            © МИОО, 2011 г.
                                                                               В9 | На рисунке – схема дорог, связывающих города A, B, C, D, E, F, G, H,
                                                                                     K, L, M. По каждой дороге можно двигаться только в одном
                                                                                      направлении, указанном стрелкой. Сколько существует различных
                                                                                      путей из города A в город M? 
                                                                                     Ответ:
                                                                               B10 У Андрея есть доступ к сети Интернет по высокоскоростному
                                                                                     одностороннему радиоканалу, обеспечивающему скорость получения
                                                                                      информации 2^{24}бит в секунду. У Оли нет скоростного доступа в
                                                                                     Интернет, но есть возможность получать информацию от Андрея по
                                                                                      низкоси оростному телефонному каналу со средней скоростью 2<sup>14</sup>бит в
                                                                                      секунду. Оли поворились с Андреем, что тот будет скачает для нее
                                                                                     данные объемом 20 Мбайт по высокоскоростному каналу и
                                                                                     ретранслирует их Оле по низкоскоростному каналу. Компьютер
                                                                                     Андрея может начать ретрансляцию данных не раньше, чем им будут
                                                                                     получены первые 2048 Кбайт этих данных. Каков минимально
                                                                                     возможный промежуток времени (в секундах) с момента начала
                                                                                     скачивания Андреем данных до полного их получения Олей? В ответе
                                                                                     укажите только число, слово «секунд» или букву «с» добавлять не
                                                                                     нужно. 
                                     \mathsf{http://vkomlakte.ru/ege} and \mathsf{key}_{\mathsf{r}} and \mathsf{key}_{\mathsf{p}} . The computational \mathsf{key}_{\mathsf{p}} is a consequently control of 2^{14}Ответ:
```
**Ответ:**

адрес.

«И» – символ «&».

**B13** <sup>У</sup> исполнителя Калькулятор две команды:

- 1. прибавь 2.
- 2. умножь на 3.

Первая из них увеличивает число на экране на 2, вторая – увеличивает его <sup>в</sup> 3 раза.

Программа для Калькулятора – это последовательность команд. Сколько различных чисел можно получить из числа 2 <sup>с</sup> помощью программы, которая содержит ровно 3 команды?

**Ответ:**

**B14** Сколько различных решений имеет система уравнений

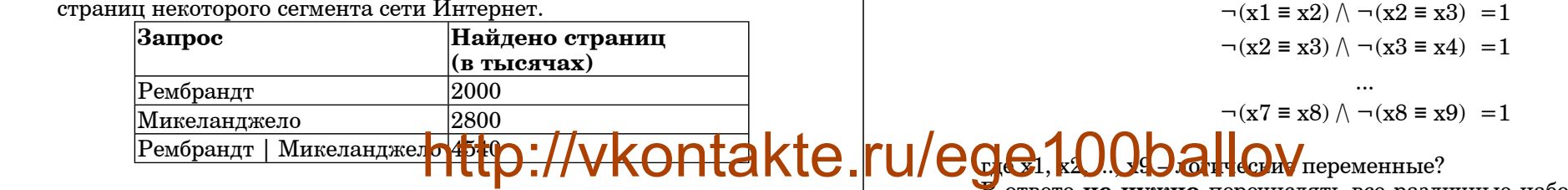

Какое количество страниц (<sup>в</sup> тысячах) будет найдено по запросу Рембрандт & Микеланджело?

**B11** В терминологии сетей TCP/IP маской подсети называется

различных адресов компьютеров допускает эта маска?

**B12** В языке запросов поискового сервера для обозначения логической операции «ИЛИ» используется символ «|», <sup>а</sup> для логической операции

В таблице приведены запросы <sup>и</sup> количество найденных по ним

32-разрядное двоичное число, определяющее, какие именно разряды IP-адреса компьютера являются общими для всей подсети – <sup>в</sup> этих разрядах маски стоит 1. Обычно маски записываются <sup>в</sup> виде четверки десятичных чисел – по тем же правилам, что <sup>и</sup> IP-адреса. Для некоторой подсети используется маска 255.255.248.0. Сколько

Примечание. На практике для адресации компьютеров не используются два адреса : адрес сети <sup>и</sup> широковещательный

Считается, что все запросы выполнялись практически одновременно, так что набор страниц, содержащих все искомые слова, не изменялся за время выполнения запросов.

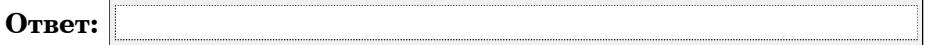

В ответе **не нужно** перечислять все различные наборы значений x1, x2, ..., x9, при которых выполнена данная система равенств. В

качестве ответа вам нужно указать количество таких наборов.

**Ответ:**

lend

23

### $Y<sub>9</sub>$  $C<sub>TE</sub>$  3

Для записи ответов к заданиям этой части (C1-C4) используйте бланк ответов №2. Запишите сначала номер задания (C1 и m.д.), а затем полное решение. Ответы записывайте чётко и разборчиво.

 $\mathbf{C1}$ Требовалось написать программу, при выполнении которой с клавиатуры  $v = \sin x$ считываются координаты точки на  $-1,57$ плоскости  $(x,y - \mu e\check{u}$ ствительные числа) и принадлежность опрелеляется точки закрашенной области, включая ее границы. Область ограничена графиком  $y = sinx$  и прямыми  $y = 0$  и  $x = -1.57$ . Программист торопился и написал программу неправильно.

ПРОГРАММА ПРОГРАММА ПРОГРАММА **НА ПАСКАЛЕ** |НА БЕЙСИКЕ| НА СИ  $\forall x, y: real;$ INPUT x, y void main (void) IF y<=0 THEN float  $x, y$ ; begin *Megntakte.ru/e* IF x>=-10 TUBN  $readln(x, y)$ ; lif v<=0 then  $\text{if } x \geq -1.57 \text{ then}$  $if (y<=0)$ PRINT if  $(x)=-1.57$  $\left| \text{if } y \right\rangle = \sin(x)$  then "принадлежит" lwrite ELSE  $if (y>=sin(x))$ ('принадлежит') PRINT "He brintf ("принадлежит"); lelse принадлежит" ENDIF<sup>®</sup> else write('не printf("He ENDIE |принадлежит')

принадлежит");

Последовательно выполните следующее:

ENDIF

END.

1) Привелите пример таких чисел х. у. при которых программа неверно решает поставленную задачу. Объясните, почему для указанных чисел программа неверно решает поставленную задачу. 2) Укажите, как нужно лоработать программу, чтобы не было случаев ее неправильной работы. (Это можно сделать несколькими способами, поэтому можно указать любой способ доработки исходной программы).

 $\bf C2$ Дан целочисленный массив из 30 элементов.

> Опишите на русском языке или на одном языков из программирования алгоритм подсчета суммы всех отрицательных элементов заданного целочисленного массива размером 30 элементов. Если отрицательных элементов нет, сообщите об этом.

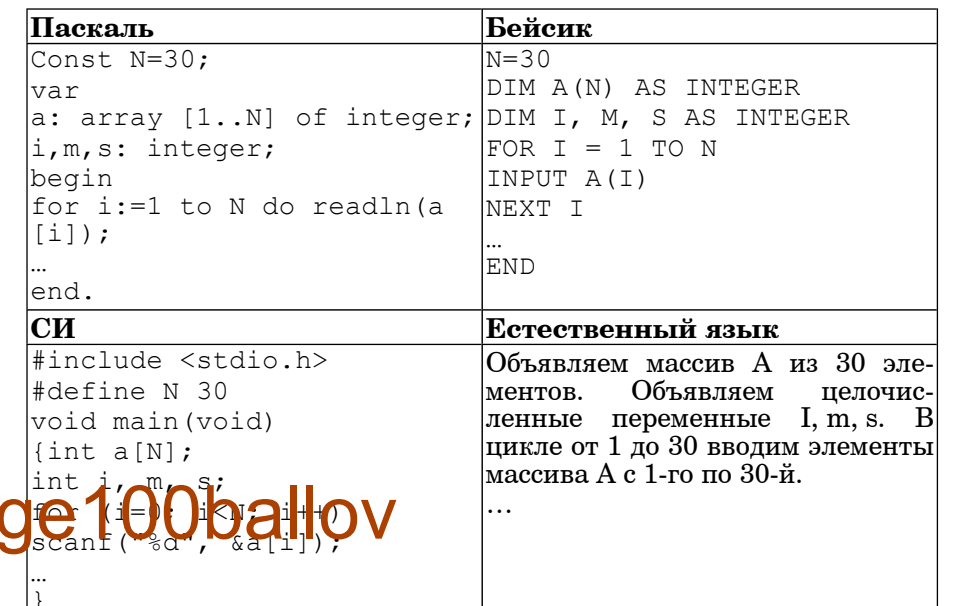

В качестве ответа Вам необходимо привести фрагмент программы (или описание алгоритма на естественном языке), который лолжен нахолиться на месте многоточия. Вы можете записать решение также на другом языке программирования (укажите название и используемую версию языка программирования, например, Borland Pascal 7.0) или в виде блок-схемы. В этом случае вы должны использовать те же самые исхолные данные и переменные, какие были предложены в условии (например, в образце, записанном на естественном языке).

 $C3$ У исполнителя Удвоитель две команды, которым присвоены номера:

1. прибавь 1.

2. умножь на 2.

Первая из них увеличивает число на экране на 1, вторая – удваивает  $ero.$ 

Программа для Удвоителя - это последовательность команд.

Сколько есть программ, которые число 1 преобразуют в число 16? Ответ обоснуйте

**C4** На вход программе подаются сведения <sup>о</sup> номерах школ учащихся, участвовавших <sup>в</sup> олимпиаде. В первой строке сообщается количество учащихся N, каждая из следующих N строк имеет формат:  $\leq$ Фамилия>  $\leq$ Инициалы>  $\leq$ номер школы>, где  $\leq$ Фамилия> – строка, состоящая не более чем из 20 символов, <sup>&</sup>lt;Инициалы> – строка, состоящая из 4-<sup>х</sup> символов (буква, точка, буква, точка),  $\leq$ номер школы $>$  – не более чем двузначный номер.  $\leq$ Фамилия $>$  и  $\leq$ Инициалы>, а также  $\leq$ Инициалы> и  $\leq$ номер школы> разделены одним пробелом. Пример входной строки:

### Иванов П.С. 57

Требуется написать как можно более эффективную программу (укажите используемую версию языка программирования, например, Borland Pascal 7.0), которая будет выводить на экран информацию, из какой школы было больше всего участников (таких школ может быть несколько). Также программа должна подсчитать общее количество школ, приславших больше всего участников.

Следует учитывать, что N>=1000.

# http://vkontakte.ru/ege100ballov